Государственное автономное нетиповое образовательное учреждение Свердловской области «Дворец молодёжи» Центр цифрового образования детей «IT-куб г. Верхняя Пышма»

Принята на заседании научно-методического совета ГАНОУ СО «Дворец молодёжи» Протокол № 6 от 29.06.2023

Утверждена директором ГАНОУ СО «Дворец молодёжи» \_ А.Н.Слизько Приказ № \_\_\_\_\_ от \_\_\_\_\_\_

Рабочая программа Первого года обучения по дополнительной общеобразовательной общеразвивающей программе **«Основы моделирования и прототипирования»**

*Стартовый уровень*

Возраст обучающихся: 11–17 лет

Автор-составитель общеразвивающей программы: Грунчев А.А., педагог дополнительного образования; Сальникова И.В., методист Разработчик рабочей программы: Терехина В.Н., методист

Верхняя Пышма, 2023

### 1. Пояснительная записка

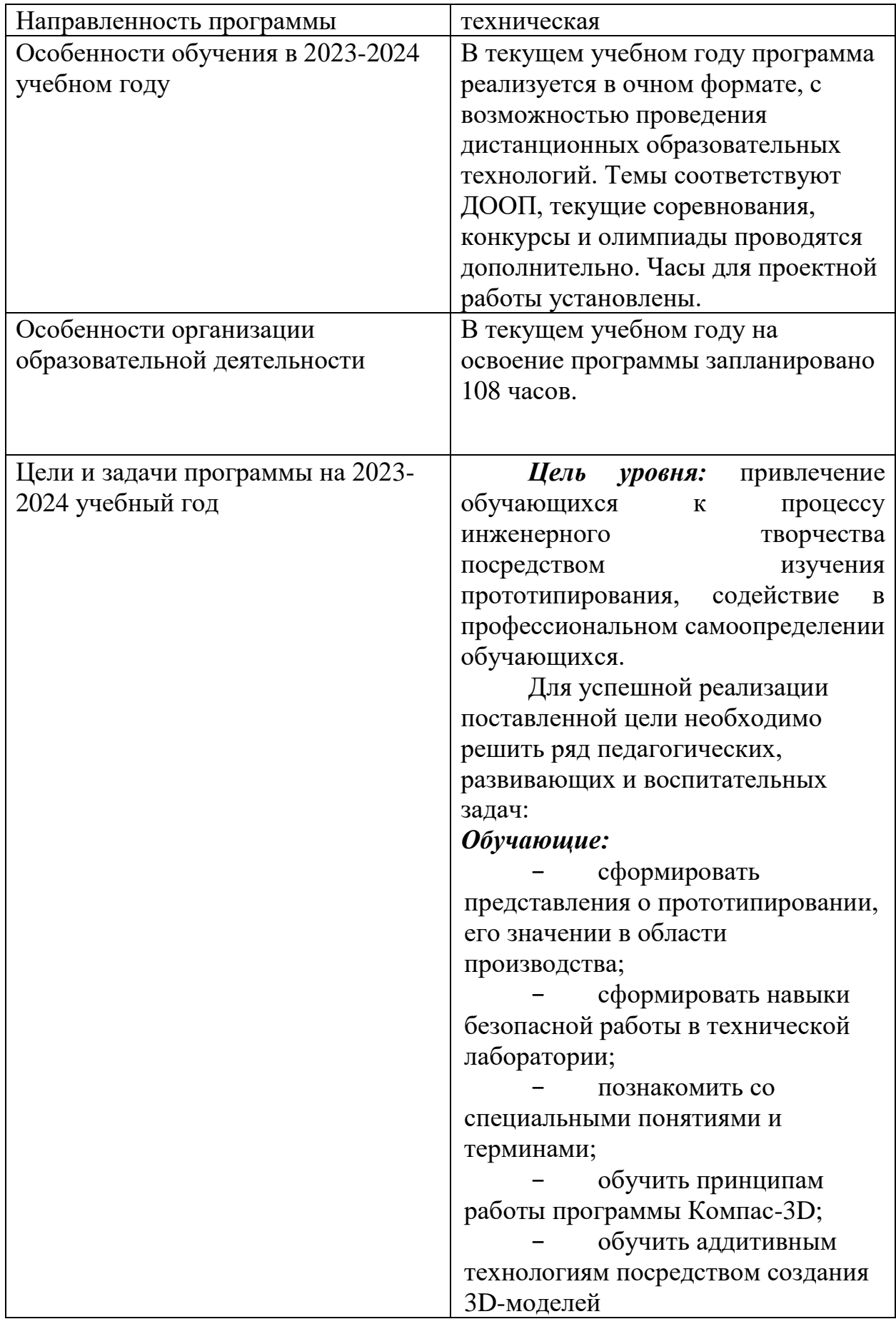

− сформировать навыки работы с 3D-принтером; − сформировать навыки работы с 3D-сканером; − сформировать навыки технического рисования, макетирования, 3D-моделирования и прототипирования. *Развивающие:*  − познакомить с процессом разработки проекта, его основными этапами; − способствовать развитию аналитических способностей, творческого и инженерно-конструкторского мышления; − способствовать развитию коммуникативных умений и навыков; − способствовать развитию навыков публичных выступлений; − способствовать формированию навыков прогнозирования и ретроспективного анализа; − способствовать развитию умения формулировать выводы и делать работу над ошибками. *Воспитательные:*  повышение мотивации обучающихся к изобретательству и исследовательской деятельности; развитие навыков командной работы; − совершенствование умения адекватно оценивать и презентовать результаты совместной или индивидуальной деятельности в процессе создания и презентации технического проекта;

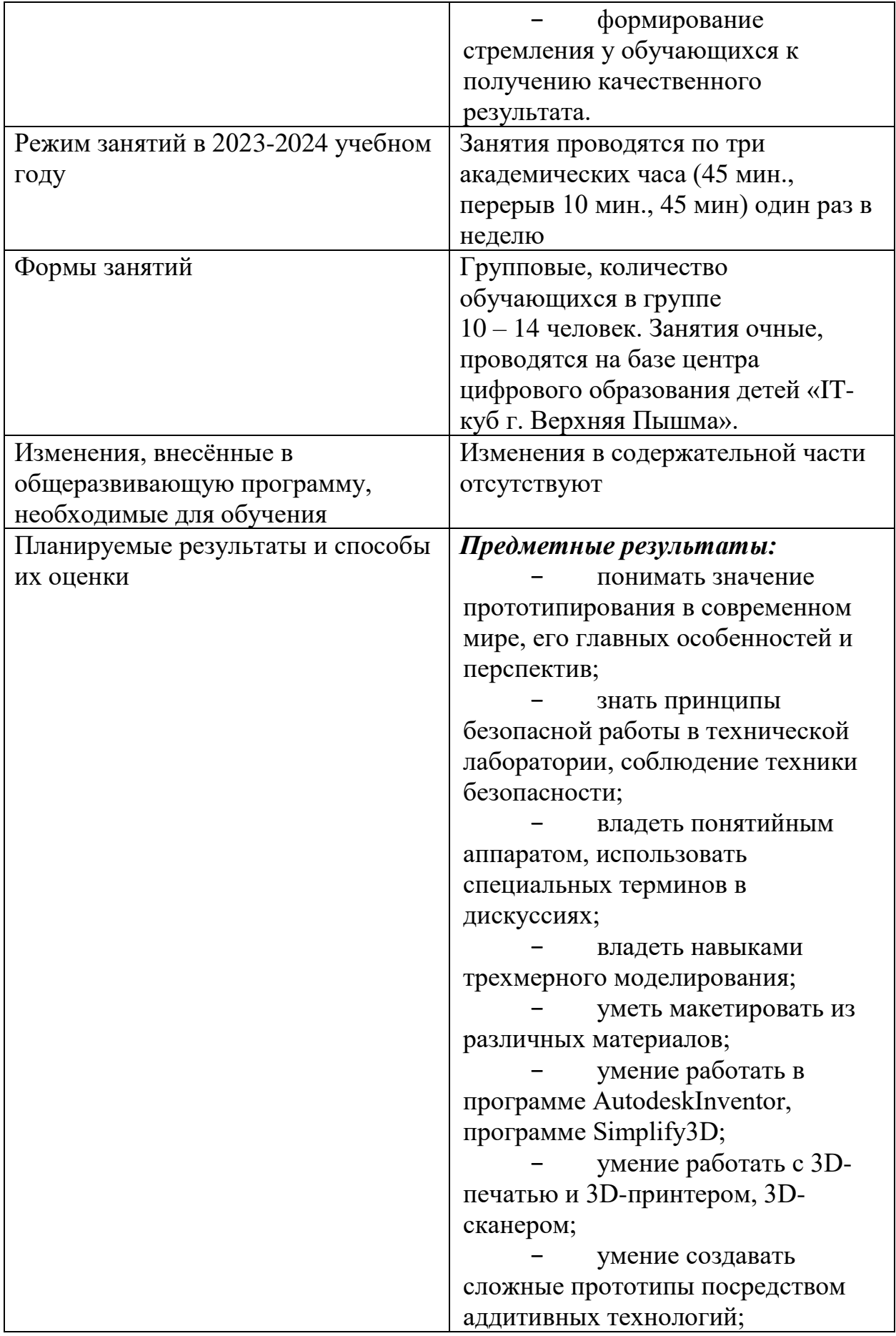

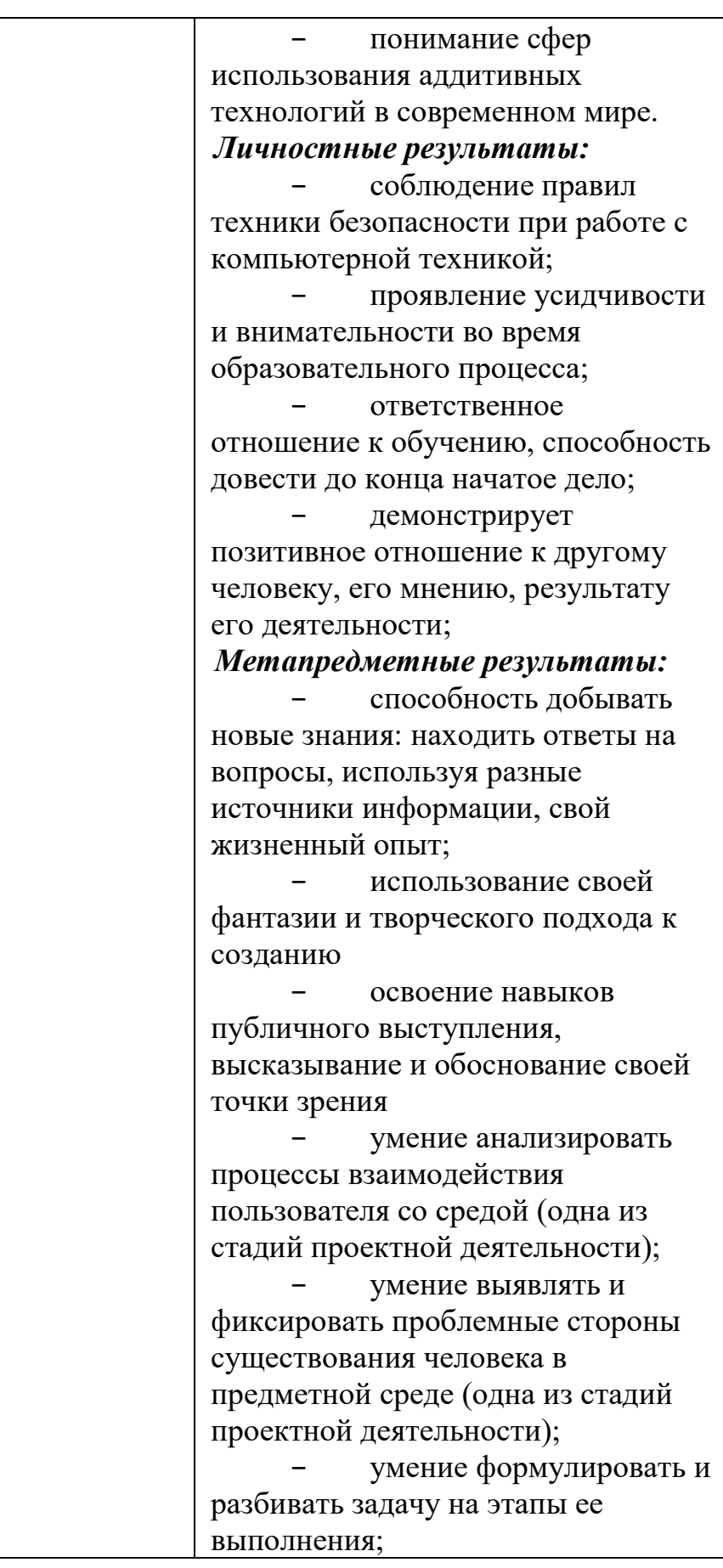

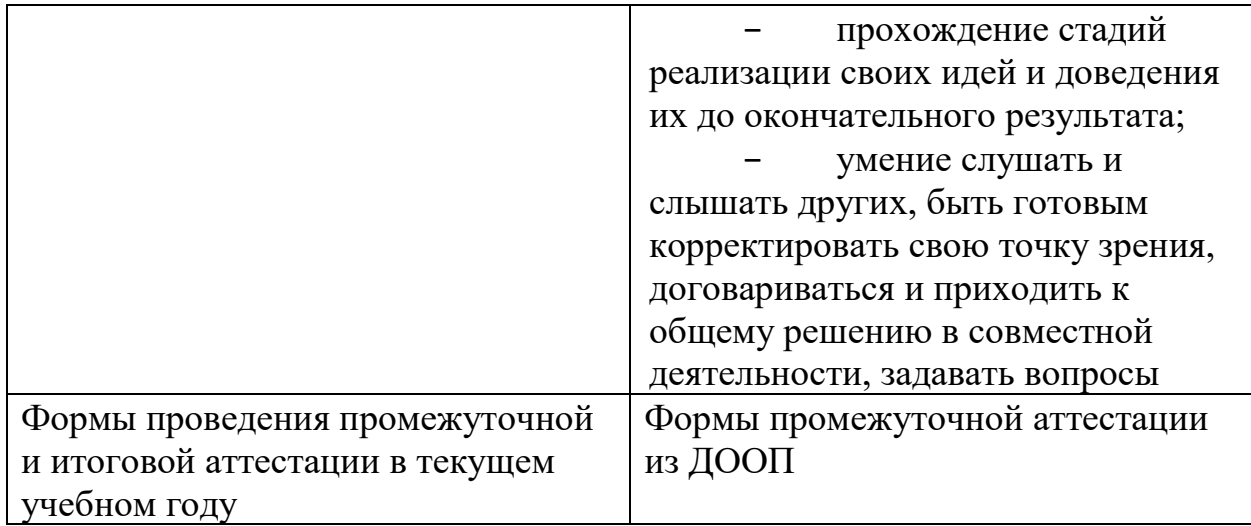

# 2. Календарный учебный график

## Год обучения: Первый

## Например: Группа Кука

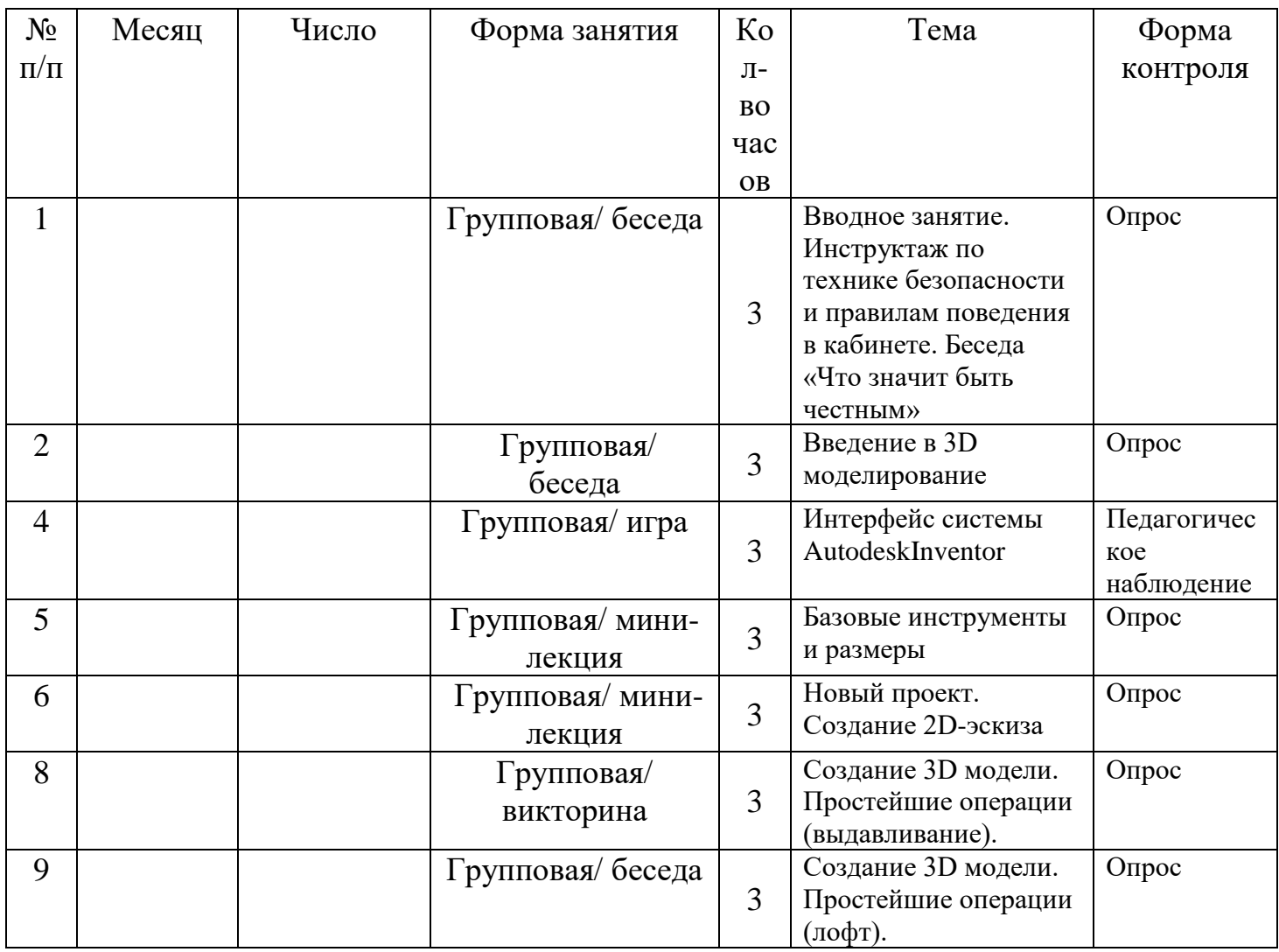

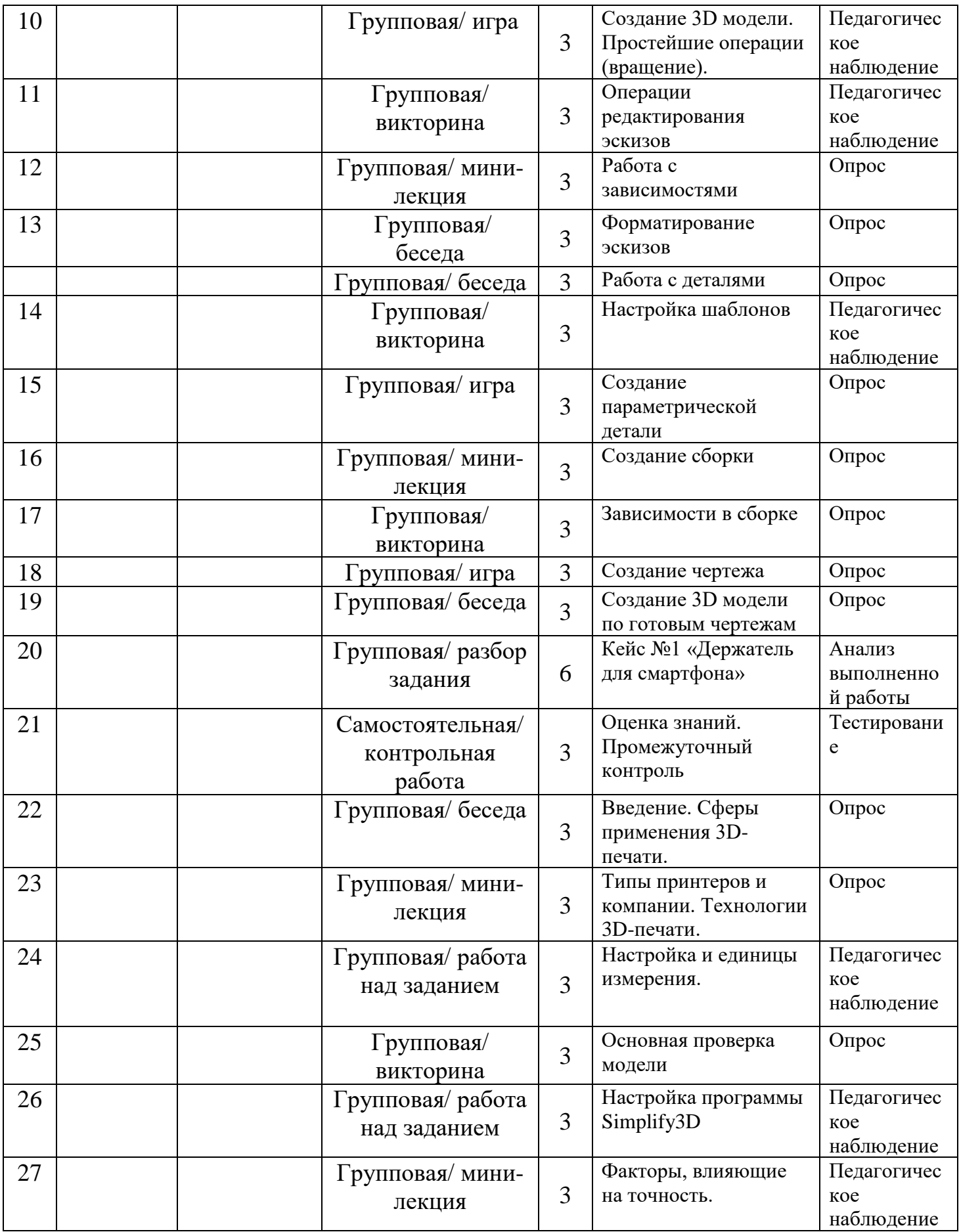

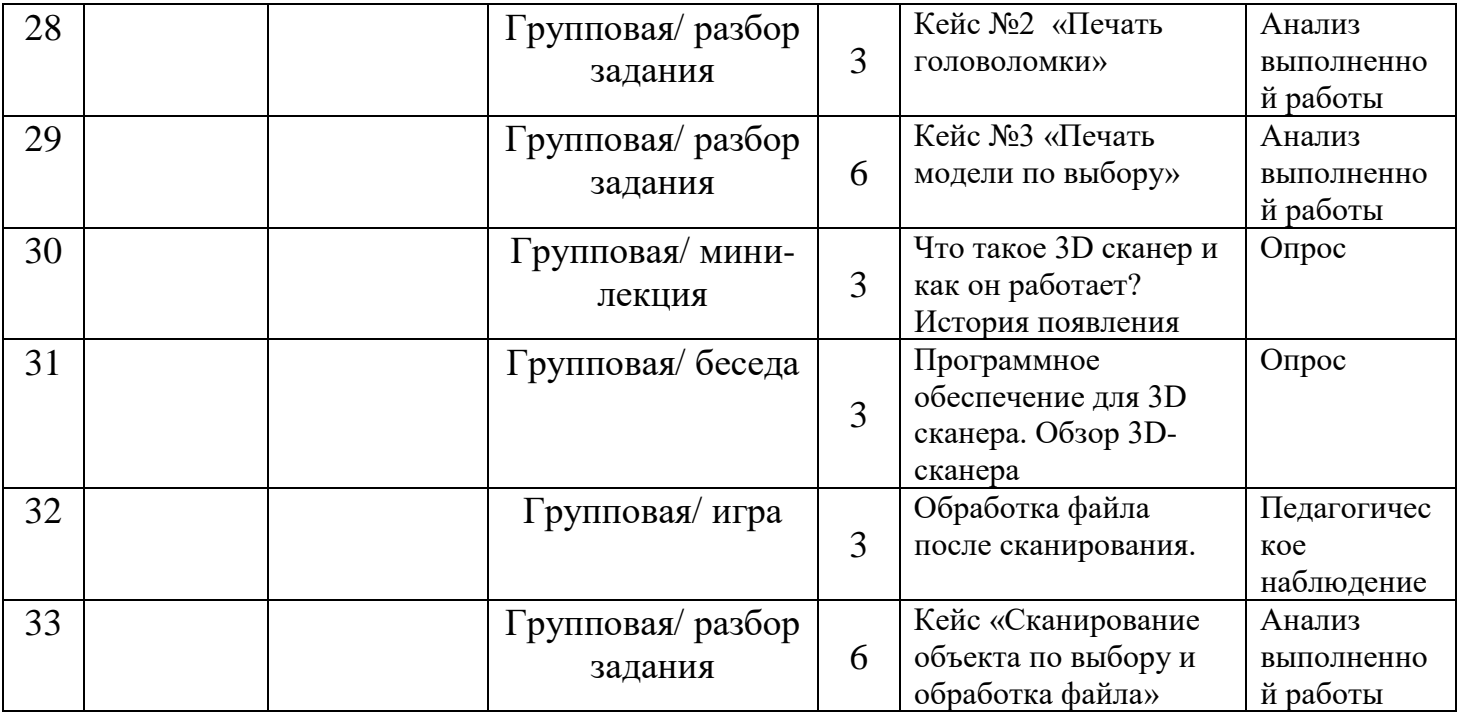

## **3. Изменение содержательной части программы, режима занятий и**

**форм их проведения в текущем учебном году.**